## Worksheet #12: Forall Loops and Barriers

```
Name: ______________________________ Net ID: ___________________
```

```
Draw a "barrier matching" figure similar to slide 11 for the code fragment below. 
1. String[] a = \{ "ab", "cde", "f" \};2. . . . . int m = a.length; . . .3. forallPhased (0, m-1, (i) -> { 
4. for (int j = 0; j < a[i]. length(); j++) {
5. // forallPhased iteration i is executing phase j 
6. System.out.println("(" + i + "," + j + ")");
7. next(); 
8. } 
9. });
```
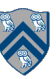